## <span id="page-0-0"></span>**Deployment as Container**

⊕

We recommend using container deployment as the default deloyment target starting with PAS 23.1. For further information see:

- [Designer Guide > Deployment as Container](#page-0-0)
- [Administration Guide > Controlling Containerized xUML Services](https://doc.scheer-pas.com/display/ADMIN/Controlling+Containerized+xUML+Services+Docker)

## **Prerequisites**  $\odot$

If you want to deploy a service as a container, your user must be assigned the **xuml\_containe r\_admin** profile. Refer to [Administration Guide > Overview of Standard Profiles](https://doc.scheer-pas.com/display/ADMIN/Overview+of+Standard+Profiles).

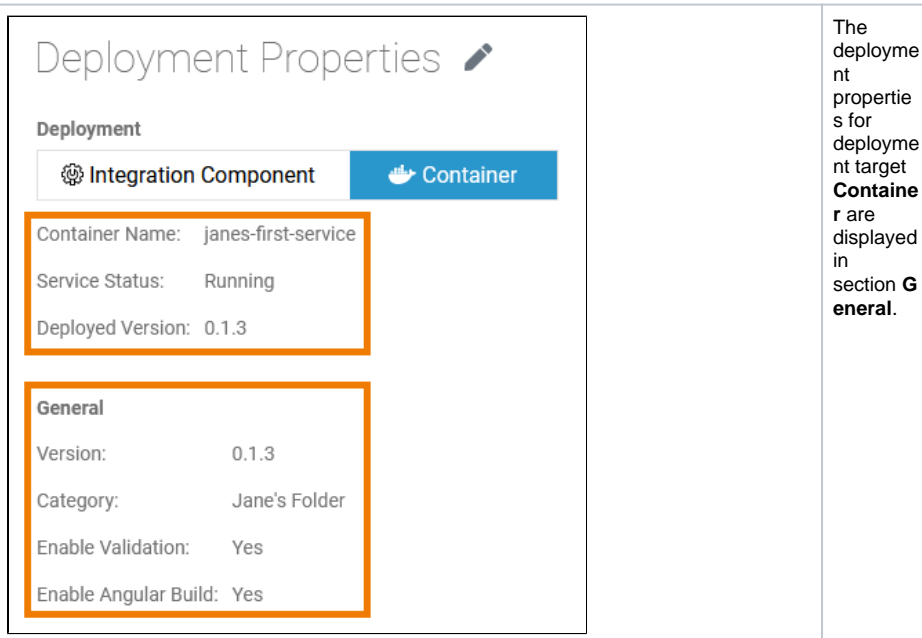

The following properties are displayed in read-only mode:

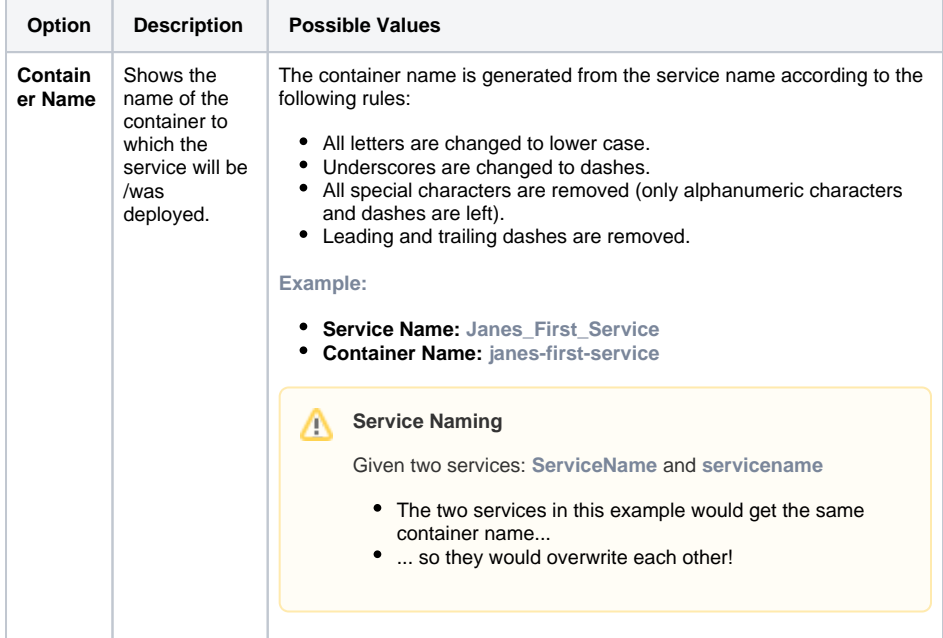

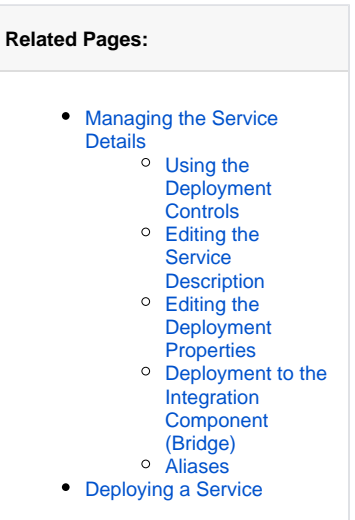

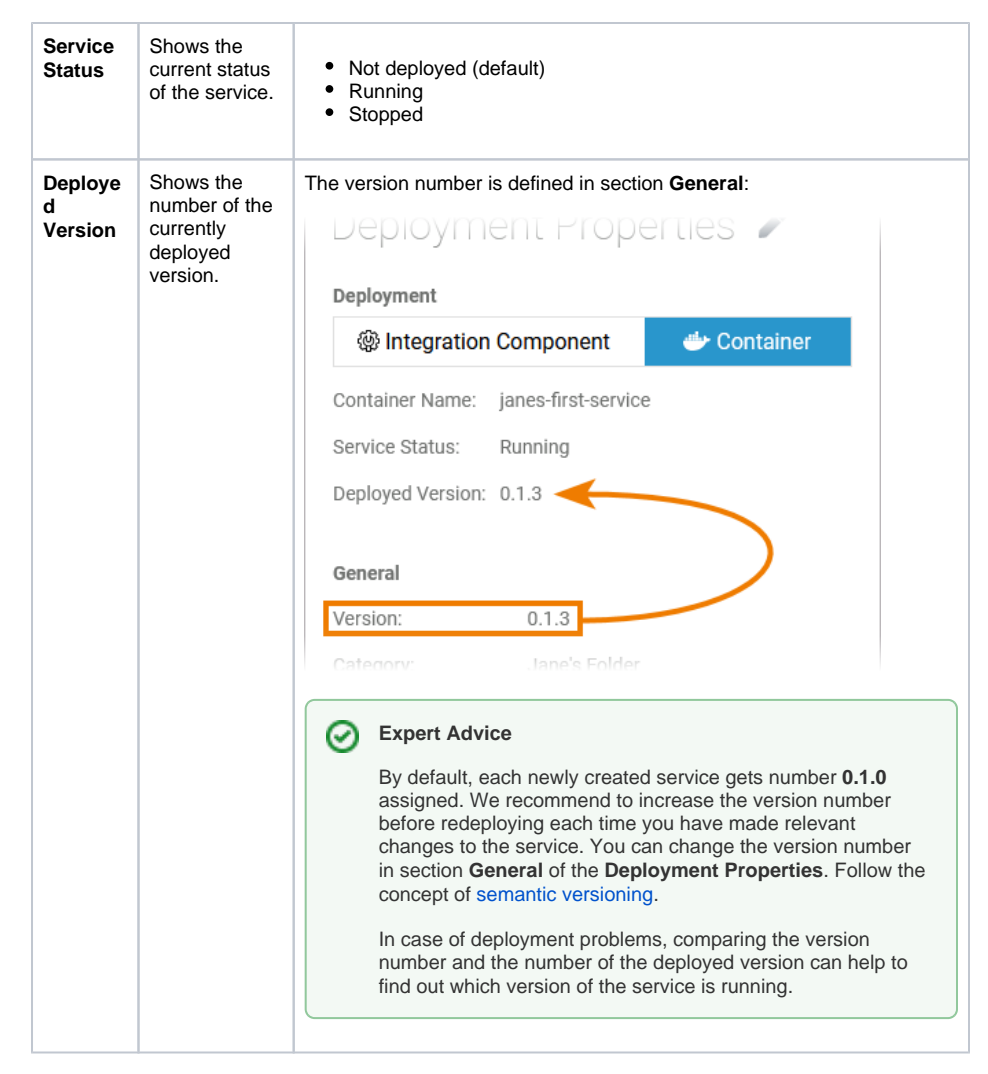

The following service properties are displayed in the **General** section and can be changed:

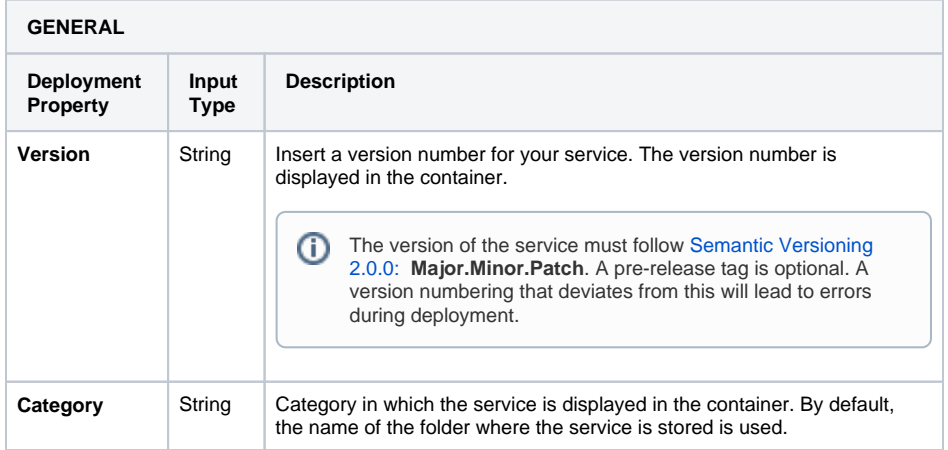

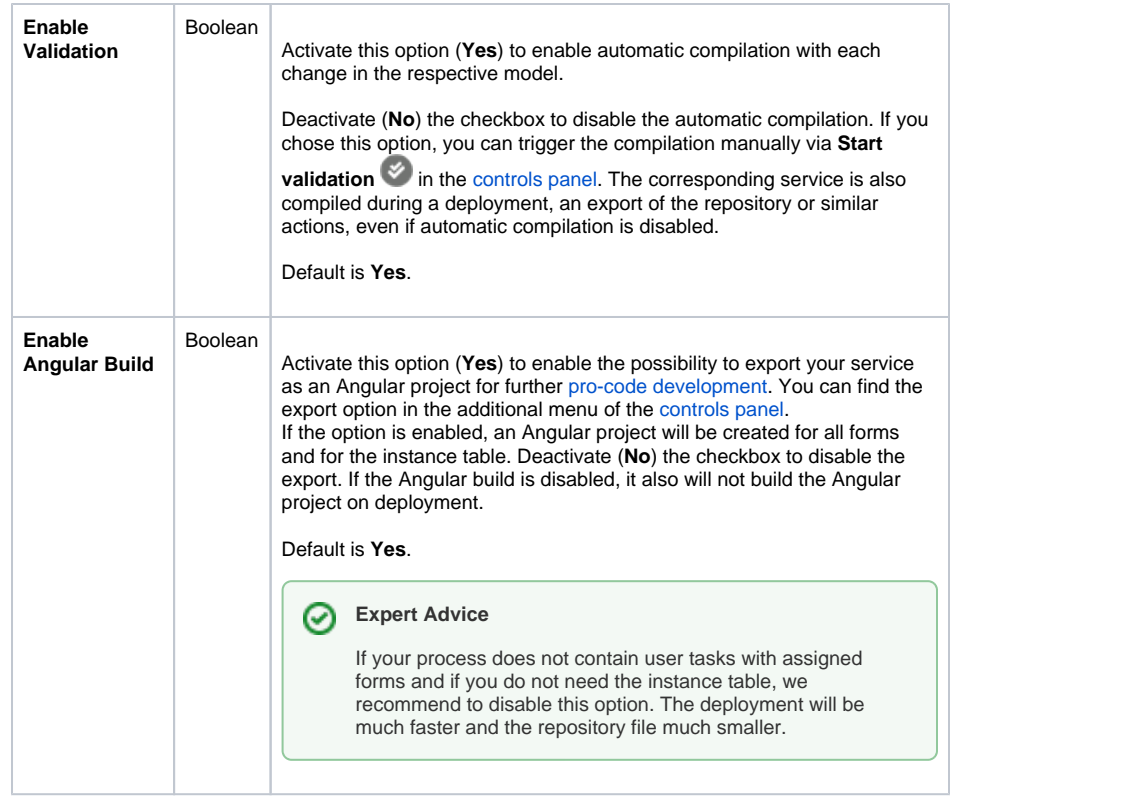